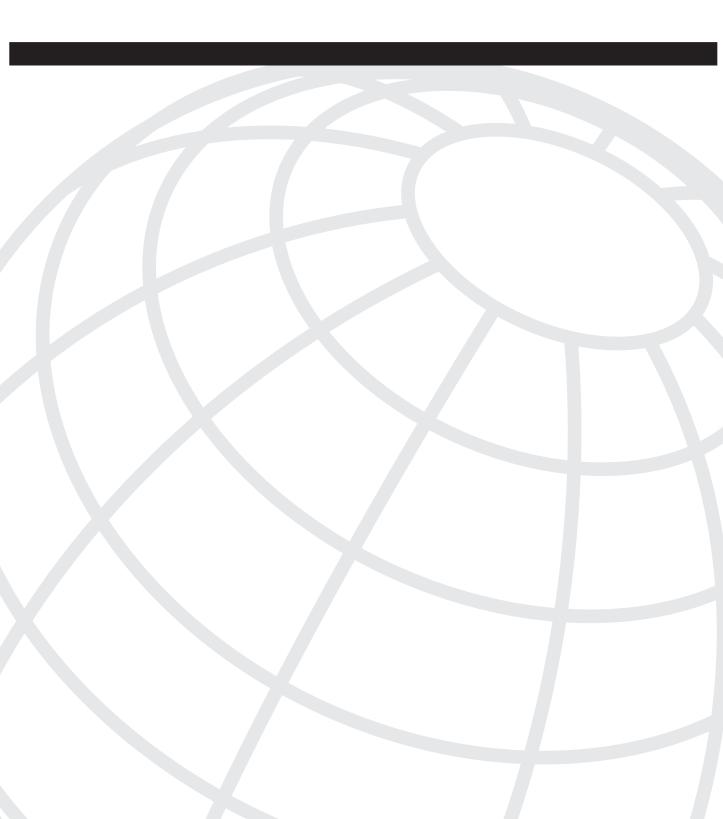

#### NDEX

### **Symbols**

<br/><backspace> command, 770<br/><down arrow> command, 770<br/><Enter> command, 770<br/>? command, 769<br/><Return> command, 770<br/>

- <Tab> command, 770

### Numerics

32-bit dotted decimal notation, 18 6to4 tunneling, 58–59

# A

ABRs (area border routers), 223, 276-277 configuring OSPF passing routes between areas, 311 route summarization configuration example, 289 access (vty), denying, 691 Access layer, 6-7 access lists, 43, 63, 450, 673-674, 829 configuration exercise, 68-71 configuring, 676 NAT. 39-40 verification. 693 creating, 677 distribute lists, 735 effects of placing on routers, 681 extended configuring, 683-686 example, 689-690 in distribute lists, 734 placement, 690-691 process flow, 682 extensions, backwards compatibility, 674 route maps, 42 displaying, 471, 860 implementing, 465-470, 860

sequence numbering, 43-44, 452 standard, 674 example, 680-681 numbering, 674 types of, 674 vtv. 691 wildcard masks, 676 examples, 677 implicit, 679 access-class command, 692, 777 access-list 64 permit 10.3.1.0 command, 463 access-list command, 463, 777-778 ACKs (EIGRP), 180 ACL-based NATs, 70 active routes EIGRP, 181, 201 vs. passive routes, 149 active state troubleshooting (BGP), 571 AD (advertised distance), 157 adding EIGRP to Novell RIP/SAP network, 704 additive keyword (set community command), 745 addressing 6to4 tunnel addresses, 59 CLNS NET addresses, 368 NSAP addresses, 365-366 discovery (HSRP), 700-701 integrated IS-IS NET, 382 IPv6.47 aggregation, 49 format, 48 types, 48 nonscalable network addressing, 15-16 redistribution, 754-757 address-violation command, 785 adiacencies broadcast networks, 242-243 **EIGRP**, 148 IS-IS routing, 356 LANs, 381 link-state database, 379-380 nonbroadcast multiaccess networks, 244 **OSPF**, 223 OSPF neighbor adjacency establishment exchange process and adjacency states, 229-233 Hello protocol, 228

point-to-point links, 241 WANs. 382 administrative distance, 423 IP routing protocols, 113–114 modifying, 457-458, 463 overview, 456 redistribution example, 459-463 route selection, 455 routing protocols, 423 static routes, 515 advanced distance vector routing protocols, 517 B, 515-516, 542, 573, 597 BGP, 512 appropriate use of, 513, 861 ASs, 507-508 CIDR. 605-606 creating summary addresses, 611-612 default routes, 516-517 message types, 523-525, 569, 572, 863 paths, 515 resetting sessions, 557-559 RFCs, 510 route selection, 543-545, 616 static routes, 514-516 synchronization rule, 541 tables, 522, 862 troubleshooting, 568 verifying operation, 564-567 **EIGRP**, 146 configuring, 166 DUAL, 157, 161-165, 201, 837 feasible successors, 147 going active on a route, 181 hello packets, 148, 836 hold time, 152 load balancing, 173-174 neighbor tables, 146 operational characteristics, 146 packets, 148, 836 query scoping, 182 reliability, 151 route summarization, 170-173 routing process, 144 scalability variables, 181-182, 191 successors, 146 summarization, 145 tiered network model, 192 topology tables, 146, 152 verifying operation, 192-193 WAN links, 175-176, 180

advanced IP addressing, 3 benefits of optimized IP addressing plans, 11 - 13planning, 4 scalable network addressing example, 14 advertised distance (AD), 157 advertising networks into BGP, 638 networks into IGPs, 638-639 AFI (authority and format identifier), 366 aggregate addressing (BGP), 606 aggregate-address command, 611, 867 aggregation (IPv6 addresses), 49 aggregator attribute (BGP), 606, 867 APNIC (Asia Pacific-NIC), 509 appletalk cable-range command, 779 AppleTalk commands, 779 AppleTalk configuration commands, 779 appletalk discovery command, 779 appletalk protocol command, 779 appletalk routing command, 780 appletalk zone command, 780 application layer (OSI model), 813 applying prefix lists to BGP, 734-740 route maps to updates, 742 area authentication, 721 area border routers. See ABRs, 223, 276 area stub command, 296 areas configuring, 712-717 IS-IS routing, 363 NSSAs, 300-302, 709-711 **OSPF**, 293 stubby areas, 295 configuration, 296 routing tables, 300 totally stubby areas, 297 configuration, 298 routing tables, 300 ARIN (American Registry for Internet Numbers), 508 AS (autonomous system), 419, 507-508 multihoming, 627 default routes from all providers, 628, 640 examples, 635–637 full routing table from each provider, 631-633 partial routing table from each provider, 629

redistribution, 422-423 advertising networks into BGP, 637 advertising networks into IGP, 638-639 best path selection, 422 configuring, examples, 757-760 defining default metric, 435-436, 477 static routes,, 442-444 verifying operation, 464 ASBRs (autonomous system boundary routers), 275-277, 290 AS-path attribute (BGP), 528 assigned TCP port numbers, 686-687 assigned UDP port numbers, 688 atomic aggregate attribute (BGP), 606, 867 att, 529, 531 attributes, 527, 532 BG. 528 BGP. 525-526 communities, 743 defined BGP attributes, 527 MED, 534 optional attributes, 526 optional transitive, 742 type codes, 527 weight, 535-536 authentication (IS-IS), 719-723 authority and format identifier (AFI), 366 autoconfiguration, 50 auto-cost reference-bandwidth command, 285 automatic network-boundary summarization classful routing protocols, 100 classless routing protocols, 107 automatic summarization BGP, 119 disabling, 172 **EIGRP**, 172 autonomous system boundary routers, 275-277, 290 autonomous system. See AS auto-summary command, 108

#### В

backbone layer, 6 backwards compatibility (IP access list extensions, 674 bandwidth (EIGRP), 176 bandwidth command, 775, 781 banner command, 773 BDRs. 243 electing, 242 setting priorities, 243 believability, 422-423 best paths (BGP) selecting paths, 543-545 selection process, 616 best route selection, 422 BGP (Border Gateway Protocol), 507, 740 administrative distance, modifying, 458-459 aggregator attribute, 606, 867 appropriate use of, 513, 861 AS path, 507-508, 519 AS-path attribute, 528 atomic aggregate attribute, 606, 867 attributes, 525-526 defined BGP attributes, 527 optional attributes, 526 type codes, 527 automatic route summarization, 119 BGP-4, 511 CIDR. 605-606 communicative use of TCP. 518 community attribute, 533 community lists, 744 configuration commands, 546 configuration mode, 547 configuring configuration examples, 560-564 defining BGP neighbors, 548 defining networks that BGP advertises, 555-556 defining source IP addresses, 549-550 EBGP multihop, 552-553 examples, 729-732 default routes, 516-517 distribute lists, 732-735 floating static routes, 515-516 IBGP full mesh, 538 IGP adjacencies, 537 keepalive messages, 524-525 local-preference attribute, 532-533 MED attribute, 534 message types, 523 multihoming default routes from all providers, 628, 640 examples, 635-637 types of multihoming, 627

neighbor relationships, 517, 520 external BGP neighbors, 520, 534 internal BGP neighbors, 521 next-hop attribute, 529, 531, 553 notification messages, 525 open message, 524-525, 569, 572, 863 operation overview, 536 optional transitive attributes, 742 origin attribute, 532 partial-mesh and full-mesh examples, 538-540 path manipulation, 614-617 path of last resort, 515 path selection, 544-545 path vector, 519 peer groups configuring, 546-547 disabling, 549 policy-based routing, 512 prefix lists announcing to Internet, 628 characteristics, 735 configuring, 736-739 exact matches, 737 sequence numbers, 739 verifying, 740-741 prefixes, applying, 734 redistribution, 637-639 resetting sessions, 557-559 RFCs, 510 route manipulation configuring weight, 626 setting local preference, 618-621 setting the MED with route maps, 622-626 route selection, 543-545, 616 route summarization, 608-610 scalability, 511-512 split horizon, 537, 746 static routes, 514-515 administrative distance, 515 example, 516 synchronization, disabling, 556 synchronization rule, 541-542, 573, 597 tables, 522, 611-613, 862 TCP, 517 terminology and concepts, 517 troubleshooting active state, 571

debug ip bgp updates command output, 568 idle states, 570 neighbor states, 569 TTL, configuring, 552 update messages, 524-526 use between ASs, 509 verifying operation, 564 show ip bgp command output, 564-566 show ip bgp neighbors command output, 566 show ip bgp summary command output, 567 weight attribute, 535-536 BGP-4, 511 BGP4+.61 bgp always-compare-med command, 535 bgp bestpath missing-as-worst command, 544 bgp cluster-id command, 752 bidirectional communication, 230 binary notation, 665 black holes, 541 boot system command, 773 Border Gateway Protocol. See BGP boundary routers, 419 broadcast keyword, 67, 99 broadcast networks, 242-243, 376-377 broadcast storms, 695 broadcasts, helper addresses, 695-696 configuring, 697-698 example, 698-700 forwarding to multiple servers, 699-700 server placement, 696

#### С

calculating costs of E1 and E2 routes, 284 EIGRP metric, 154–155 OSPF metric, 285 subnet masks, 670–672 VLSMs, 26 Catalyst 2950 Switches, 782 Catalyst switches, 785 configuration commands, 785 interface configuration commands, 786 CDP (Cisco Discovery Protocol), 97–99 cdp enable command, 775, 786 cdp run command, 773 cdp timer global command, 99 cells. 814 characteristics BGP prefix lists, 735 OSI model, 806 CIDR (classless interdomain routing), 3, 32-34 BGP, 605-606 example, 33-34 vs. route summarization, 34 Cisco Discovery Protocol (CDP), 97 Cisco IOS, 773 configuration file commands, 773 EXEC commands, 775, 780 interface configuration commands, 774 IP configuration commands, 777 IPX commands, 778 Cisco IOS Release 10.3, 674 Class C networks, 33 classes (IP addresses), 668-669 classful addressing, 669 classful routing protocols, 100, 104-105 automatic network-boundary summarization, 100 route summarization, 32 routing tables, 103 summarizing routes in discontiguous networks, 102 classless interdomain routing. See CIDR classless routing protocols automatic network-boundary summarization, 107 concepts, 106 forwarding, 125 migrating to, 122-134 route summarization, 28 subnetting requirements, 107 clear counters command, 770 clear frame-relay-inarp command, 780 clear ip bgp command, 557-559 clear ip bgp peer-group command, 547 clear ip nat translation command, 775 clear ip route \* command, 131 clear line command, 770 clients route reflectors, 748 verifying, 753 CLNP (Connectionless Network Protocol), 355

CLNS (Connectionless Network Service), 355-356 **IS-IS** operations criteria and path selection, 383-384 integrated IS-IS NET addressing, 382 intra-area and interarea addressing and routing, 370-372 IS-IS PDUs, 373-375 link-state database synchronization and adjacency, 379-380 show commands, 385-389 topologies, 376-378 NET addresses, 368 NSAP addresses, 365-366 troubleshooting, 385 clock rate command, 775 clock set command, 770 cluster IDs, 748, 752 cluster lists, 748 clusters, 748, 751 commands access-class, 692 aggregate-address, 611, 867 AppleTalk, 779 AppleTalk configuration, 779 bgp always-compare-med, 535 bgp bestpath missing-as-worst, 544 bgp cluster-id, 752 BGP configuration, 546 Catalyst 1900/Catalyst 2950 Switch IOS, 782 Catalyst switch configuration, 785-786 clear ip bgp, 557 clear ip bgp peer-group, 547 configuration (WAN interfaces), 781 debug eigrp packets, 193 debug ip policy, 471 default-information originate, 291 default-information originate always, 517 distance bgp, 458-459 distribute list-out, 448 ICND router, 769-770 interface configuration, 774-775 IP, 775-776 ip access group, 678 ip community list, 744 ip default network, 444 ip default-gateway, 444 ip default-network, 443-444 ip forward-protocol, 698-699 ip helper address, 697-698

ip helper-address, 698 ip prefix-lists, 736–739 ip route, 93, 515 ip subnet zero, 17 ip summary address eigrp, 172 ip unnumbered, 694 IPX configuration, 778 line vty, 692 match community, 744 match length, 467 maximum-paths, 545 neighbor distribute list, 733-734 neighbor peer-group, 547 neighbor prefix list, 737 neighbor route-reflector-client, 753 neighbor send-community, 743, 745 neighbor weight, 626 network, 555, 608, 639 no synchronization, 638 ping, 471 redistribute, 712 route map, 43-44, 452 set community, 742 set default interface, 467-469 set ip default next-hop, 468 set ip next-hop, 467 set ip precedence, 469 show interfaces, 155 show ip bgp neighbors, 567, 753 show ip eigrp, 193 show ip eigrp neighbors, 150, 192 show ip eigrp topology, 152, 192 show ip eigrp traffic, 193 show ip ospf database, 713 show ip policy, 471, 475, 860 show ip prefix-list, 740 show ip prefix-list detail, 741 show ip protocols, 193 show ip route, 93 show ip route eigrp, 193 traceroute, 464, 471 traffic-share, 175 variance 2, 175 variance 4, 175 WAN configuration, 781-782 communication protocols, 807 communities, 741 community attribute (BGP), 533, 742 community lists (BGP), 744

comparing configuration file commands, 773 Complete sequence number PDUs, 373 config-register command, 774 configuration commands, 785 Catalyst switch interface, 786 IP. 777 WAN interfaces, 781 configuration exercises basic connectivity, 64 BGP path manipulation using MED and local preference with route maps, 650-658 configuring BGP route summarization, 641-649 EBGP for two neighbors, 574-578, 582-590 full-mesh IBGP, 579-582, 592-599 IBGP for two neighbors, 582–590 integrated IS-IS in multiple areas, 397 - 405OSPF for complex Frame Relay networks, 312-315, 325-332 OSPF for multiple areas and Frame Relay NBMA, 309-311, 322-324 OSPF in a single area, 2557–258 OSPF virtual links, 319-321, 345-349 PBR, 484-487, 498-502 redistribution, 478-481, 487-496 equipment requirements, 64, 122, 202, 255,478 NAT using access lists and route maps, 68-71 OSPF databases, 316-319, 334, 337-341 tuning EIGRP, 202-214 redistribution, 482-484, 496-498 configuration file commands, 773 configuration register, 766–767 configure network command, 773 configure overwrite-network command, 773 configure terminal command, 770, 783 configuring access lists, 676, 693 BGP, 546 configuration examples, 560-564 defining BGP neighbors, 548 defining networks that BGP advertises, 555-556 defining source IP addresses, 549-550 EBGP multihop, 552-553 examples, 729-732

loopback interfaces, 550 peer groups, 546-547 summary addresses, 611-612 TTL. 552 BGP prefix lists, 736–739 distribute lists, 447 **EIGRP**, 166 basic configuration example, 167-168 default routes, 169-170 examples, 706-709 link utilization, 176, 179 multipoint interfaces, 176 summarization, 172-173 wildcard mask, 168 extended IP access lists, 683-686 helper addresses, 697-698 integrated IS-IS configuring, 390 enabling IS-IS on routers, 391 integrated IS-IS NET configuration, 392 optimization, 393-394 scalable IS-IS in large networks, 395 verification, 396-397 IP access lists, 678 IP dynamic routing protocol, 96 IP routing protocols, 95 IS-IS authentication, 719, 723 migration to a classless routing protocol, 122 - 134multihomed connections, 627 multihoming no special tuning, 635 no special tuning example, 636 weight attributes changed, 637 NAT with access lists, 39-40 NAT with route maps, 41, 44-45 NSSA, 710 ODR, 98 OSPF areas, 712-713 manipulating OSPF router ID, 238 multiple areas, 714-717 NSSAs, 710-711 single area, 235-238, 255-258 verifying operations, 236-238 virtual links, 304-307 PBR, 465-466, 470 policy routing, 470

prefix lists, 736 redistribution, 426-427 access lists, 448 examples, 757-760 redistribute command for EIGRP, 431-432 redistribute command for IS-IS, 433-434 redistribute command for OSPF, 429-430 redistribute command for RIP, 428 RIP. 97 RIPv2.111 route leaking, 727 route maps, 452 route reflectors, 752 secondary IP addresses, 416 static default routes, 94 static routes, 93, 442-444 subnet zero, 17 connect command, 770 connecting internal routers to edge routers, 70 Connectionless Network Protocol (CLNP), 355 Connectionless Network Service. See CLNS connections (multihoming), 627 default routes from all providers, 628, 640 examples, 635-637 full routing table from each provider, 631-633 partial routing table from each provider, 629 control information (OSI model), 809 controller command, 781 controlling routing update traffic, 441 default routes, 443-444 distribute lists, 445-449 route maps, 450-454 static routes, 442 vty access, 691 converting between decimal and binary IP addresses, 667 decimal-to-binary, 665 copy flash tftp command, 770 copy ftp: nvram:startup-config command, 773 copy ftp: system:running-config command, 773 copy nvram tftp://{host}/{file} command, 783 copy rcp running-config command, 773 copy rcp startup-config command, 773 copy rcp: nvram:startup-config command, 773 copy rcp: system:running-config command, 773 copy running-config rcp command, 773

copy running-config startup-config command, 770.773 copy running-config tftp command, 770, 773 copy startup-config running config command, 770 copy startup-config tftp command, 770 copy system:running-config ftp: command, 773 copy system:running-config nvram:startup-config command, 773 copy system:running-config rcp: command, 773 copy system:running-config tftp: command, 773 copy tftp flash command, 770 copy tftp running-config command, 771, 773 copy tftp startup-config command, 771, 773 copy tftp: nvram:startup-config command, 773 copy tftp: system:running-config command, 773 Core laver, 6 creating access lists, 677 BGP community lists, 744 default routes in OSPF, 290 static routes, 93 summary addresses (BGP), 611-613 summary routes, 172 Ctrl+a command, 769 Ctrl+b command, 769 Ctrl+c command, 769 Ctrl+e command, 769 Ctrl+f command, 770 Ctrl+n command, 770 Ctrl+p command, 770 Ctrl+r command, 770 Ctrl+Shift+6 x command, 770 Ctrl+u command, 770 Ctrl+w command, 770 Ctrl+z command, 770, 773

### D

d, 435–436, 477 data link layer (OSI model), 810, 813 data units, 814–815 databases IP forwarding, 384 LSDBs, 282 OSPF, configuration exercises, 316–319 datagrams, 814 debug appletalk routing command, 779 debug command, 193, 771 debug dialer command, 780 debug eigrp neighbors command, 775 debug eigrp packets command, 193, 197-198 debug frame-relay lmi command, 780 debug ip bgp events command, 569 debug ip bgp updates command, 568 debug ip eigrp command, 193, 199, 775 debug ip igrp command, 775–776 debug ip ispf adj command, 253 debug ip nat command, 776 debug ip ospf adj command, 307 debug ip ospf events command, 775-776 debug ip ospf packet command, 234, 775-776 debug ip policy command, 471, 474 debug ip rip command, 130, 776 debug ipx routing activity command, 778 debug ipx sap activity command, 778 debug isdn q921 command, 780 debug isdn q931 command, 780 debug ppp authentication command, 780 debug ppp error command, 780 debug ppp negotiation command, 780 debugging BGP session establishment, 569 decimal-to-binary conversion chart, 665 default-information originate always command, 105,517 default-information originate command, 131, 290-291, 292 default metric changing, 435 defining for redistribution, 435-436, 477 redistribution, configuration example, 759 default-metric command, 435 default routes, 443-444, 516-517 creating in OSPF, 290 EIGRP, 169-170, 206 **OSPF**, 291 default seed metrics, 424 defining BGP prefix lists, 734-735 OSPF adjacencies, 223 route maps, 43-44, 452 source IP addresses (BGP), 549-550 denying prefix lists, 736 vty access, 691

EGPs **947** 

depletion (IP addresses, 34 description command, 775 designing networks benefits of good design, 8 flexibility, 11 functional structure design, 4 predictability, 10 scalability, 9 scalable network design, 4 route reflectors, 749-751 destination addresses, 474 DHCP (Dynamic Host Configuration Protocol), 8 dialer idle-timeout command, 781 dialer load-threshold command, 781 dialer map command, 781 dialer pool command, 781 dialer pool-member command, 781 dialer string command, 515, 781 dialer-group command, 781 dialer-list list command, 781 dialer-list protocol command, 781 diameter limit (EIGRP for IPX), 704 Diffused Update Algorithm (DUAL), 143, 157, 161-165, 201, 837 disable command, 771 disabling automatic summarization, 110, 172 BGP peer groups, 549 BGP synchronization, 556 disconnect command, 771 discontiguous networks, summarizing routes, 102 discovery (address), 700-701 displaying route maps, 471, 860 distance bgp command, 458-459 distance command, 461–463 distance vector routing protocols, 146, 221. See also advanced distance vector routing protocols distribute lists, 445, 732, 735 configuring, 447 controlling redistribution, 449 extended access lists, 734 in vs. out, 447 processing, 445 distribute-list command, 445 distribute-list out command, 448 Distribution layer, 6–7 domain authentication, 723 don't care bits, 677

dotted decimal notation, 18 DRs, 242–243 DUAL (Diffused Update Algorithm), 143, 157, 161, 163–165, 201, 837 dual-stack transition, 57 duplex command, 786 Dynamic Host Configuration Protocol (DHCP), 8 dynamic IGP routes, redistributing into BGP, 638 dynamic routing, 95–96

#### Ε

E1 routes, 284 E2 routes, 284 EBGP (External BGP), 520 configuring for two neighbors (configuration exercise), 582-590 weight, 626 multihop, 552-553 next hop, 529 setting the MED with route maps, 622-626 edge routers connecting to internal routers, 70 setup, 66 translating to, 71 EGPs. 532-533 BGP (exterior gateway protocols), 507, 861 aggregator attribute, 606, 867 appropriate use of, 513, 861 AS-path attribute, 528 ASs. 507-508 atomic aggregate attribute, 606, 867 attribute type codes, 527 attributes, 526 CIDR. 605-606 community attribute, 533 creating summary addresses, 611-612 default routes, 516-517 floating static routes, 515–516 MED attribute, 534 message types, 523-525, 569, 572.863 neighbors, 517 next-hop attribute, 529-531 origin attribute, 532

path of last resort, 515 peer group configuration, 546 policy-based routing, 512 resetting sessions, 557-559 RFCs, 510 route selection, 543-545, 616 static routes, 514-516 synchronization rule, 541-542, 573, 597 tables, 522, 862 troubleshooting, 568 verifying operation, 564-567 weight attribute, 535-536 EIGRP, 143, 153 ACKs, 180 for AppleTalk, 705 automatic network-boundary summarization, 107 autosummarization, 173 auto-summary command, 108 bandwidth, 176 configuring, 166 basic configuration example, 167-168 default routes, 169-170 examples, 706-709 wildcard mask, 168 debug eigrp packets command, 197-198 debug ip eigrp command, 199 default metric, 433-436 default routes, 206 default-metric command, 435 disabling automatic summarization, 110 feasible routes, 175 feasible successors, 147 going active on a route, 181 hold time, 150-152 for IPX, 704 K-values, 150 limiting query range, 185 with a stub, 188-190 with summarization, 186 link utilization, 176, 179 load balancing, 173-174 metric, 146 calculation example, 156 K-values, 155 variables, 154-155 metric-value parameters, 432 multipoint interfaces, 176

neighbor relationship route selection, 154-155 Seq number, 151 split horizon, 154 uptime, 150 neighbor table, 146, 150 operational characteristics, 146 packets, 148, 836 query scoping, 182 redistribute command, 431-432 redistribution between OSPF and EIGRP, 420 route summarization, 103, 145, 170-173 routing process, 144 routing table, 157, 161-165, 201, 837 scalability rules, 191 variables, 181-182, 191 scalable internetworks, 180 sequence numbers vs. serial numbers, 198 show ip eigrp topology command, 196 show ip protocols command, 195 show ip route command, 193 successors, 146 summarization (configuration exercise), 205 terminology, 146 tiered network model, 192 topology table, 152 topology tables, 146 update and query example, 182-184 verifying operation, 192-193 WAN links, configuring, 175-176, 180 eigrp log-neighbor-changes command, 182 eigrp stub command, 189 electing DRs, 242 enable command, 771 enable password command, 774 enable secret command, 774 encapsulation, 809 encapsulation command, 782 encapsulation dot1q command, 775 encapsulation isl command, 775 end command, 774 end systems (ESs), 357 equal-access command, 472 erase nvram: command, 773 erase startup-config command, 771, 784 error checking, 812 error recovery, 812 Esc+b command, 770

Esc+f command, 770 ESs (end systems), 357 EUI-64 format, 50 EXEC commands, 775 exec-timeout 0 0 command, 774 exit command, 771, 774 extended access lists, 44, 466 configuring, 683-686 in distribute lists, 734 example, 689-690 placement, 690-691 process flow, 682 extended IP access lists, wildcard masks, 676 extending IP addresses, 665 CIDR. 32-34 subnetting, 16-17 IP classful addresses, 669 extension headers (IPv6), 55 external BGP neighbors, 520, 534 external OSPF routes, 284 external routes EIGRP. 154 summarization, 287

# F

fast-switched policy routing, 470 faulty design in route reflectors, 751 FD (feasible distance), 157–158 feasible routes (EIGRP), 175 feasible successors (FS), 159 **EIGRP**, 147 requirements, 159 feedback, 421, 454 filtering, 448, 465-470, 860 **BGP.732** packets, 673-674 routes, 42-43, 63, 450, 829 routing updates (configuration exercise), 493 with prefix lists, 736-737 Fixed Length Subnet Masking (FLSM), 19 flapping, 28 flexibility of good network design, 11 floating static routes, 115, 515-516 flooding subprotocol, 379 flow control, 811-812

FLSM (Fixed Length Subnet Masking), 19 flush. 119 forcing EIGRP autosummarization, 173 frame relay interfaces, EIGRP configuration, 176-179 NBMA, 246-248 topologies, 244 frame-relay interface dlci command, 782 frame-relay inverse-arp command, 782 frame-relay lmi-type command, 782 frame-relay map command, 782 frames, 813 framing command, 782 FS (feasible successor), 159 full-mesh neighbor environment (BGP), 538-540 full-mesh topology, 244 fully meshed core layer, 6 functional structure design, 4

# G

general configuration commands, 773–774 general interface configuration commands, 774–775 generating default routes (OSPF), 291 geographic structured design, 5 global configuration commands, 17 goals of redistribution, 439 going active on a route, 181 guidelines of static routing configuration, 443

### Η

H (Handle), 150 headers, 809, 813 hello interval (EIGRP), 148, 836 Hello packets, 148, 836 Hello PDUs, 373 Hello protocol, 228 helper addresses, 695–696 configuring, 697–698 example, 698–700 server placement, 696 hierarchical addressing, 13 benefits, 12 planning, 12 summary numbers, 12 hierarchical layers, 6 access layer, 7 distribution layer, 7 fully meshed core layer, 6 hub-and-spoke core layer, 7 history size command, 774 hold time, 149-152, 200, 524 holddown, 119 hop-by-hop routing paradigm, 512 hostname command, 774, 785 hosts per class (IP addresses), 668-669 HSRP (Hot Standby Router Protocol), 700-701 hub-and-spoke core layer, 7 hybrid routing protocols, 837 EIGRP, 143, 146 configuring, 166 DUAL, 157, 161-165, 201 feasible successors, 147 going active on a route, 181 hello packets, 148 hold time, 152 load balancing, 173-174 neighbor tables, 146 operational characteristics, 146 packets, 148, 836 query scoping, 182 reliability, 151 route summarization, 170-173 routing process, 144 scalability variables, 181-182, 191 successors, 146 summarization, 145 tiered network models, 192 topology table, 152 topology tables, 146 verifying operation, 192-193 WAN links, 175-176, 180

IANA (Internet Assigned Numbers Authority), 508 IBGP (Internal BGP), 521 configuring full-mesh IBGP (configuration exercise), 592 - 599for two neighbors (configuration exercise), 582-590 full mesh. 538 full-mesh confutation exercise example, 579-582 next hop, 529 setting local preference, 618-621 split horizon rule, 537 ICMP messages, 675 ICND router commands, 769–770 IDI (initial domain identifier), 366 idle state troubleshooting (BGP), 570 IDP (initial domain part), 366 IEEE (Institute of Electrical and Electronic Engineers), 811 IGPs (interior gateway protocols), 507, 861 dynamic routes, 638 IGP adjacencies, 537 redistribution. 637-639 IGRP default metric, 433-436 default-metric command, 435 metric-value parameters, 432 passive-interface command, 436 redistribution configuration example, 757-758 route summarization, 103 implementing route summarization, 31 implicit denies, 736 implicit deny any entries (access lists), 676 implicit wildcard masks, 679 In, 309, 398, 574 information exchange process (OSI model), 809-810 information formats, 813-814 initial domain identifier (IDI), 366 initial domain part (IDP), 366 injecting default routes into areas (OSPF), 291 inserting routes into IP routing tables, 116 inside global IP addresses, 36, 828 inside local IP addresses, 36, 828

integrated IS-IS, 360 configuring enabling IS-IS on routers, 391 NET. 392 optimization, 393-394 scalable IS-IS in large networks, 395 verification, 396-397 in an IP and CLNS environment, 382 IP forwarding databases, 384 Integrated IS-ISv6, 60 interarea addressing and routing, 370-372 interarea route summarization, 287 interarea routes, 728 interface authentication, 720 interface command, 774-775, 785 interface configuration commands, 774-775 interface vlan 1 command, 785 interfaces loopback, 695 unnumbered, 694-695 Intermediate System Hellos (ISHs), 360 Intermediate System-to-Intermediate System Protocol. See IS-IS internal BGP neighbors, 521 internal routers downloading configuration files, 73 **EIGRP**, 154 International Organization for Standardization (ISO), 355 internetworks, 191 intra-area addressing and routing, 370-372 intra-area routing, 387 invalid, 119 IP advanced IP addressing, 3 benefits of optimized IP addressing plans, 11-13 planning, 4 scalable network addressing example, 14 configuration commands, 777 ip access group command, 678 IP access lists, 673-674 backwards compatibility, 674 configuring, 693 creating, 677 extended example, 689-690 in distribute lists, 734

standard, 674 configuring, 676-678 example, 680-681 numbering, 674 processing, 676 wildcard masks, 676, 679 ip access-group command, 777 ip access-list command, 777 ip address command, 777, 785 IP addressing CIDR, 32-34, 605-606 classes, 668-669 classful, 669 configuring secondary addresses, 416 converting between decimal and binary, 667 depletion, 34 dotted decimal notation, 18 EXEC commands, 775-776 extending, 665 helper addresses, 695-696 configuring, 697-698 example, 698-700 server placement, 696 hierarchical, 12 IPv6 address aggregation, 49 address autoconfiguration, 50 address format, 47 address types, 48 addressing, 47 benefits, 46 features, 46 packet format, 52-55 renumbering, 51 routing protocols, 59-61 to IPv4 interoperability, 56 iob aids, 663 migrating to a new space, 415 NAT, 35 configuring with access lists, 39-40 configuring with route maps, 41 features supported, 37 overlapping networks, 38 route maps examples, 44-45 terminology, 36 network masks, 18-19 planning new allocation during routing protocol migration, 413-414

redistribution example, 754-757 route summarization implementation, 31 in IP routing protocols, 32 operation in Cisco routers, 31 planning nonscalable network addressing, 15 - 16subnet masks calculating, 670-672 prefixes, 18, 672-673 subnetting, 16-17 summarizing in a VLSM-designed network, 30 unnumbered interfaces, 694-695 VLSMs, 20, 26 ip classless command, 104-105, 190, 777 ip community list command, 744 IP configuration commands, 777-778 ip default network command, 444 ip default-gateway command, 444, 785 ip default-network command, 443-444 ip domain-lookup command, 777 ip eigrp hello-interval command, 149 IP forwarding databases, 384 ip forward-protocol command, 698-699 ip helper-address command, 697-698 ip host command, 777 ip inside source command, 42 ip name-server command, 777 ip nat command, 777 IP NAT inside interface, 37 ip nat inside source list command, 71 IP NAT tables, 36 ip netmask-format command, 777 ip policy route-map equal-access command, 473 ip prefix-list command, 736-739 ip rip receive version interface command, 111 ip rip send version interface command, 111 ip route command, 93, 515, 777 IP route filtering, 448 ip route-cache policy command, 470 IP routing, 91 classful routing tables, 103 classless optimizing, 134 optimizing routes, 125 dynamic routing, 95-96 holddown, 119 integrated IS-IS operations, 382 ODR, 97-98

protocol chart comparisons, 117-121 protocol comparisons administrative distance, 113-114 floating static routes, 115 inserting routes into IP routing tables, 116 static routing, 91-92 configuring, 93 configuring static default routes, 94 IP routing protocols, migrating to multiple, 411 IP address allocation, 413-414 migration considerations, 412 new IP address spaces, 415-416 new routing protocols, 417-418 redistribution, 418-423 redistribution, configuring, 426-434 redistribution, example, 438 redistribution, implementation considerations, 425 ip subnet zero command, 17 ip subnet-zero global configuration command, 17 ip summary address eigrp command, 172 ip summary-address rip interface command, 112 ip unnumbered command, 694 IPv4 access lists, 673 converting IP addresses between decimal and binary, 667 determining IP address classes, 668 IPv6 interoperability, 56 IPv6 6to4 tunneling, 58-59 address aggregation, 49 address format, 47 address types, 48 addressing, 47 autoconfiguration, 50 renumbering, 51 benefits of, 46 dual-stack transition, 57 features, 46 manually configured tunnels, 58 overlay tunnels, 57 packet format, 52 IPv4 header format, 52 IPv6 extension headers, 55 IPv6 header format, 54 SCTP, 54 routing protocols, 59 BGP4+, 61

Integrated IS-ISv6, 60 OSPFv3.60 RIPing, 60 to IPv4 interoperability, 56 IPv6 extension headers, 55 IPv6 header format, 54 ipx access-group command, 778 IPX commands, 778 IPX configuration commands, 778-779 ipx delay command, 779 ipx input-sap-filter command, 779 ipx maximum-paths command, 779 ipx network command, 779 ipx output-sap-filter command, 779 ipx routing command, 779 isdn spid1 command, 782 isdn spid2 command, 782 isdn switch-type command, 782 ISHs (Intermediate System Hellos), 360 IS-IS (Intermediate System-to-Intermediate System Protocol), 355, 372, 717 area routing, 383-384 authentication, 719-723 CLNS environments intra-area and interarea addressing and routing, 370-372 IS-IS PDUs, 373-375 link-state database synchronization and adjacency, 379-380 topologies, 376-378 configuring, 390 enabling IS-IS on routers, 391 NET, 392 optimization, 393-394 scalable IS-IS in large networks, 395 verification, 396-397 history of, 362 identifying systems, 367 in an IP and CLNS environment, 382 criteria and path selection for IS-IS area routing, 383-384 show commands, 385-389 NSAP address structure, 366 OSI routing levels, 360-361 PDUs. 373-375 redistribute command, 433-434 route leaking, 725-729

route summarization, 103 routing, 356 adjacencies, 356 ES-IS. 359 integrated design principles, 358 issues and complications, 359 TLVs, 717-718 troubleshooting, 396-397 vs. OSPF, 362-364 isis priority command, 377 ISO (International Organization for Standardization), 355 ISPs (Internet service providers), 510 multihoming, 627 default routes from all providers, 628, 640 examples, 635-637 full routing table from each provider, 631-633 partial routing table from each provider, 629 redistribution into IGP, 639

# J – L

job aids decimal-to-binary conversion chart, 665 IP addresses, 663 subnetting, 663 keepalive messages (BGP), 524-525 K-values, 150, 155 L0 routing, 361 L1 routing, 361 L2 routing, 361 L3 routing, 361 LANs adjacencies, 381 protocols, 807 limiting vty access, 691 line command, 774 line vty command, 692 linecode command, 782 link utilization (EIGRP), 176, 179 link-state acknowledgment (LSAck), 225 link-state advertisements. See LSAs link-state database synchronization and adjacency, 379-380 link-state databases. See LSDBs

link-state packets, 374-375 link-state PDUs, 373 link-state routing protocols OSPF, 291, 709-711 overview, 219-220 link-state sequence numbers, 233 LLC (Logical Link Control), 811 load balancing BGP, 543 EIGRP. 173-175 local preference changing for all routes, 618 changing with route maps, 620-621 example, 619 local preference attribute (BGP), 532-533 logging synchronous command, 774 login command, 774, 785 logout command, 771 loopback interfaces, 239-240, 695 loops, redistribution considerations, 421 lost passwords, 764–767 lower layers (OSI model), 806 LSAck (link-state acknowledgment), 225 LSAs (link-state advertisements), 276 type 7, 709-710 types, 278 type 1 LSAs, 279 type 2 LSAs, 280 type 3 LSAs, 281 type 4 LSAs, 281 type 5 LSAs, 282 LSDB sychronization, 379-381 LSDBs (link-state databases), 276-278, 282

### Μ

MAC (Media Access Control), 811 mac-address-table permanent command, 785 mac-address-table restricted static command, 785 mac-address-table static command, 786 manual summarization, 173 manually configured tunnels, 58 masks network masks, 18–19 subnets, 16 match community command, 744 match ip address command, 466 match length command, 467 maximum-paths command, 545 MED, setting with route maps, 622-626 MED attribute (BGP), 534 media-type command, 775 messages, 814 BGP, 523-525, 569, 572, 863 ICMP. 675 metric command, 293 metrics. 96 changing default metrics, 435 **EIGRP**, 146 for AppleTalk, 705 for IPX, 704 K-values, 155–157. See also DUAL variables, 154-155 seed metrics, 424 metric-value parameters (EIGRP & IGRP), 432 migrating to classless routing protocols, 122-134 to multiple IP routing protocols, 411 IP address allocation, 413-416 migration considerations, 412 new routing protocols, 417-418 redistribution, 418-425 redistribution, configuration, 426-434 redistribution, example, 438 to new IP address space, 415 to route reflectors, 750-751 modifying administrative distance, 457-458, 463 BGP. 553 weights in multihomed routes, 636 more nvram:startup-config command, 773 more system: running-config command, 773 multiaccess networks, 151-152 multicast addresses, 48 multihoming, 627 configuring no special tuning example, 635-636 weight attributes changed, 637 default routes from all providers, 628, 640 types of, 627 multiple path selection (BGP), 545 multiple-area OSPF, configuring, 714-717 multiplexing, 812 multipoint interfaces, 176 multipoint subinterfaces, 252

# Ν

NAT (Network Address Translation), 3, 34-35 configuration exercise commands, 69 configuring with access lists, 39 extended access list translation, 40 configuring with route maps, 41 features supported, 37 overlapping networks, 38 route maps example, 44-45 translating internal addresses, 72 route maps terminology, 36 NBMA configuration in nonbroadcast mode, 247 OSPF commands for NBMA frame relay, 246-248 OSPF over NBMA topology summary, 254 topologies, 245 neighbor distribute list command, 733-734 neighbor peer-group command, 547 neighbor prefix list command, 737 neighbor relationships EIGRP DUAL, 157, 162-165 EIGRP Hello packets, 148 route selection, 154-155 Seq number, 151 split horizon, 154 uptime, 150 neighbor route-reflector-client command, 753 neighbor send-community command, 743, 745 neighbor table (EIGRP), 146, 150 neighbor update-source command, 550 neighbor weight command, 626 neighbors BGP, 517, 520 external BGP neighbors, 520 internal BGP neighbors, 521 peer group configuration, 546 feasible successors (EIGRP), 147 NET, 392 NET addresses, 368 Network Address Translation. See NAT network boundary summarization, 607 network command, 96, 555, 608-610, 639, 777

network layer OSI model, 811 packets, 813 network statement, 95 networks broadcast, 376 Class C, 33 designing benefits of good design, 8 flexibility, 11 functional structure design, 4 predictability, 10 scalability, 9 scalable network design, 4 discontiguous, 3 masks, 18-19 multiaccess, 151-152 point-to-point, 378 protocols, 807 scalable networks, 19 networks per class (IP addresses), 668-669 next-hop attribute (BGP), 529-553 no auto-summary command, 107 no ip classless command, 67, 105, 133 no passive interface command, 437 no shut command, 311 no synchronization command, 638 nonbroadcast multiaccess networks, 244 nonclients, 748 nonscalable internetworks, 191 nonscalable network addressing, 15-16 notification messages (BGP), 525 NSAP addresses, 365-366 NSEL, 368 NSSAs (not-so-stubby areas), 300-302, 709-711 numbering standard IP access lists, 674

### 0

obtaining VLSM calculators, 26 ODR (On-Demand Routing), 97–99 of, 719 one-way redistribution, 425 Open System Interconnection model. *See* OSI model operation, 393 operational characteristics (EIGRP), 146 optimizing classless routes, 125, 134 IS-IS, 393-394 optional attributes (BGP), 526 optional nontransitive attributes (BGP), 534 optional transitive attributes, 533, 606, 742, 867 options ip prefix-list, 737-739 neighbor prefix list commands, 737 origin attribute (BGP), 532 OSI (Open System Interconnection) protocols, 355, 360-361 OSI (Open System Interconnection) model application layer, 813 characteristics, 806 communication between layers, 807 control information, 809 data link layer, 810 information exchange process, 809-810 layer services, 808 lower layers, 806 network layer, 811 physical layer, 810 presentation layer, 812 protocols, 807 transport layer, 811 upper layers, 806 OSPF adjacency behavior for a point-to-point links, 241 adjacency behavior for broadcast networks, 242-243 adjacency behavior for nonbroadcast multiaccess networks, 244 areas, 293 NSSAs, 300-302 stubby areas, 295-296, 300 totally stubby areas, 297-300 calculating the costs of E1 and E2 routes, 284 calculation, 224-225 changing the cost metric, 285 Cisco-specific modes for neighborship, 251 commands for NBMA frame relay, 246-248 configuration exercises configuring for complex Frame Relay networks, 312-315 configuring for multiple areas and frame relay NBMA, 309-311

configuring OSPF for complex Frame Relay networks, 325-332 configuring OSPF for multiple areas and Frame Relay NBMA, 322-324 configuring the OSPF virtual link, 319-321 OSPF databases, 316-319, 334, 337-341 virtual links, 345-349 configuring manipulating OSPF router ID, 238 single area, 235-238, 255-258 verifying operations, 236-238 debug ip ospf adj command, 253 default route generation, 291 default static routes, 517 defining adjacencies, 223 OSPF areas, 221–222 design guidelines, 278 frame relay topologies, 244 link-state routing protocols overview, 219-220 link-state sequence numbers, 233 loopback interfaces, 239 LSA types, 278 type 1 LSAs, 279 type 2 LSAs, 280 type 3 LSAs, 281 type 4 LSAs, 281 type 5 LSAs, 282 LSDBs, 282 multiple-area configuration example, 714-717 multipoint subinterfaces, 252 neighbor adjacency establishment exchange process and adjacency states, 229-233 Hello protocol, 228 NSSAs, 709-711 over NBMA topology summary, 254 packet types, 226-227 point-to-multipoint mode, 249 redistribution between OSPF and EIGRP, 420 route summarization, 103, 286-287 commands, 288-289 creating default routes, 290-292 routing tables, 283 single-area configuration, 712-713 subinterfaces, 251 using multiple areas, 277

virtual links, 303 configuring, 304–307 verifying operation, 307 vs. IS-IS, 362–364 OSPF routers traffic control, 277 types of, 276 OSPFv3, 60 outside global IP addresses, 36, 828 outside local IP addresses, 36, 828 overlay tunnels, 57 overload keyword (ip inside source command), 42

#### Ρ

packet filtering access lists, 673-674 configuring, 676 extensions, backwards compatibility, 674 standard, 674 standard IP access lists, 678 packets, 813 EIGRP, 148, 836 ACKs, suppressing, 180 hello, 148, 836 queries, 182 reliability, 151 IPv6 packet format, 52 IPv4 header format, 52 IPv6 extension headers, 55 IPv6 header format, 54 SCTP.54 OSPF, 226-227 parameters (ip route command), 515 Partial sequence number PDUs, 373 partial updates (EIGRP), 143 partial-mesh neighbor example (BGP), 538, 540 partial-mesh topology, 244 passive routes vs. active routes, 149 passive-interface command, 436-437, 756 password command, 774, 786 password recovery, 764-767 path manipulation route maps, 614-615 configuring weight, 626 route selection decision process, 615-617 setting local preference, 618-621 setting the MED, 622-626

path of last resort, 515 path vectors, 512 PBR application, 465 configuring, 465-466, 470 configuration exercise, 484-487, 498-502 examples, 475 based on destination address, 474-475 connecting two ISPs, 471-473 fast-switched, 470 route maps, 42-43, 63, 450, 829 implementing, 465-470, 860 sequence numbering, 43-44, 452 verifying, 471, 860 PDUs. 373-375, 815 peer groups BGP configuring, 546 disabling, 549 compatibility with route reflectors, 752 configuring, 547 peers. See also neighbors phantom routers, 700 physical layer (OSI model), 810 physical topology (route reflector design), 751 ping command, 471, 771, 784 ping ipx command, 778 planning hierarchical addressing schemes, 12 point-to-multipoint mode, 245, 249 point-to-point interfaces, 443 point-to-point links adjacency behavior, 241 LSDB synchronization, 381 point-to-point networks, 378 policy-based routing (BGP), 512 port names TCP. 686-687 UDP, 688 port numbers, 117, 686 port secure command, 786 port secure max-mac-count command, 786 port security action command, 786 port security command, 786 port security max-mac-count command, 786 ppp authentication command, 782 predefined well-known community numbers, 744 predictability of good network design, 10

prefix lists announcing to Internet, 628 applying to BGP, 734 characteristics, 735 configuring, 736-739 exact matches, 737 example, 740 sequence numbers, 739 verifying, 740-741 prefixes (subnet masks), 18, 672-673 presentation layer (OSI model), 812 pri-group command, 782 processing distribute lists, 445 flow (extended IP access lists), 682 standard IP access lists, 676 protocols, 807 IP routing administrative distance, 113-114 floating static routes, 115 inserting routes into IP routing tables, 116 protocol chart comparisons, 117-121 OSPF adjacency behavior for broadcast networks, 242-243 adjacency behavior for nonbroadcast multiaccess networks, 244 adjacency behavior for point-to-point links, 241 calculation, 224-225 Cisco-specific modes for neighborship, 251 commands for NBMA frame relay, 246-248 configuring for a single area, 235-238 debug ip ospf adj command, 253 defining adjacencies, 223 defining an OSPF area, 221-222 exchange process, 229, 231, 233 frame relay topologies, 244 Hello protocol, 228 link-state routing protocols overview, 219-220 link-state sequence numbers, 233 multipoint subinterfaces, 252 over NBMA topology summary, 254 packet types, 226-227 point-to-multipoint mode, 249 subinterfaces, 251

routing characteristics, 99 classful, 100–105 classless, 106–107 IPv6, 59–61 route summarization, 103 proxy ARP, 701 Pv4 header format, 52

### **Q** – **R**

queries, 205

EIGRP, 148, 836 scoping, 182 recovering passwords, 764-767 redistribute command, 712 EIGRP. 431-432 IS-IS, 433-434 OSPF, 429 RIP, 428 subnets keyword, 756 redistribute connected command, 440 redistribute rip route-map redis-rip subnets command, 454 redistribution, 418-421, 455. See also route selection access lists, 448 addressing, 754-757 administrative distance, 422 administrative distance example, 459-463 best path selection, 422 into BGP, 637 configuring, 426-427 configuration exercises, 478-481, 487-496 examples, 757-760 redistribute command for EIGRP, 431-432 redistribute command for IS-IS, 433-434 redistribute command for OSPF, 429-430 redistribute command for RIP, 428 controlling with distribute lists, 449 default metric, 435-436, 477 EIGRP for AppleTalk, 705 EIGRP for IPX, 704 goal of, 439

into IGP, 638-639 implementation considerations, 421-422 administrative distance, 423 seed metrics, 423 techniques, 425 one-way, 425 requirements, 420 route maps, 454 static routes configuring, 442-444 subnets, 431 tuning configuration exercise, 496-498 configuration exercises, 482, 484 using filtering, 760 verifying, 464 reliability (EIGRP), 151 Reliable Transport Protocol (RTP), 151 reload command, 771 renumbering (IPv6), 51 replies (EIGRP), 148, 836 reserved TCP port numbers, 686-687 reserved UPD port numbers, 688 resetting BGP sessions, 557-559 restricting vty access, 691 restrictions route reflectors, 752 unnumbered interfaces, 694 resume command, 771 retransmission list (RTP), 151 RFC 1700 RIP (Routing Information Protocol), 95 configuring, 97 IGP adjacencies, 537 passive-interface command, 436 redistribute command, 428 redistribution, 758 RIPE-NIC (Reseaux IP Europeennes-Network Information Center), 509 RIPing, 60 RIPv1 characteristics, 110 ip classless command, 105 route summarization, 103 RIPv2 automatic network-boundary summarization, 107 auto-summary command, 108 characteristics, 110

configuration commands, 111 configuration example, 112 disabling automatic summarization, 110 route summarization, 103 ro, 457-458 route aggregation, 27 route filtering (access lists) configuring, 448 route, 43-44, 452 route maps, 42-43, 63, 450, 465-470, 829, 860 route leaking, 725-729 route map command, 43-44, 452 route maps avoiding route feedback, 454 BGP path manipulation, 614-615 configuring weight, 626 local preference, 618 route selection decision process, 615-617 setting local preference, 618-621 setting the MED with route maps, 622-626 changing local preference, 620-621 configuring, 452 configuration exercise, 68-71 NAT, 41, 44-45 controlling routing updates, 450, 453 applications, 451 redistribution, 454 displaying, 471, 860 PBR, 42-44, 63, 450-452, 465-470, 829, 860 sequence numbering, 43-44, 452 translating internal addresses, 72 tuning redistribution, 484 route reflectors, 747 benefits of, 748 clients, 748 cluster IDs, 748, 752 cluster lists, 748 clusters, 748 compatibility with peer groups, 752 configuring, 752 design, 749 example, 749-750 faulty, 751 example, 753 migrating to, 750-751 nonclients, 748 operation, 750 restrictions, 752

routing loops, 748 verifying, 753 route selection administrative distance, 455, 459-463 EIGRP, 154–155 route summarization, 27, 103 calculation example, 30 CIDR, 32-34 classful routing protocols, 32 EIGRP, 145, 170-171 implementation, 31 operation in Cisco routers, 31 OSPF, 286-287 commands, 288-289 creating default routes, 290-292 overview. 27-28 VLSMs. 20 route summarization IP routing protocols, 32 router bgp command, 547 router eigrp command, 777 router IDs loopback interfaces, 240 **OSPF. 238** router igrp command, 777 router ospf command, 777 router rip command, 777 routers ABRs. 223 boundary routers, 419 classful routing protocols, 101 route summarization, 31 routing active vs. passive, 149 controlling update traffic, 441 default routes, 443-444 distribute lists, 445-449 route maps, 450-454 static routes, 442 feedback, 421 flush, 119 interarea, 728 intra-area, 387 invalid, 119 IP.91 administrative distance, 113-114 dynamic routing, 95-96 floating static routes, 115 inserting routes into IP routing tables, 116 optimizing classless routes, 134

protocol chart comparisons, 117-121 static routing, 91-94 IS-IS, 356 adjacencies, 356 area routing, 383-384 ES-IS, 359 integrated design principles, 358 issues and complications, 359 OSI routing levels, 360-361 vs. OSPF, 362-364 levels. 372 loops, 748 ODR, 97 optimizing classless routes, 125 OSPF, 283-284 packets to the next hop, 468 passive-interface command, 437 protocols, 811 selecting, 423 setting local preference (BGP), 618-621 successors, 146 traffic, verifying redistribution operation, 464 routing algorithms, 96 Routing Information Protocol. See RIP routing policies prefix lists applying to BGP, 734 characteristics, 735 configuring, 736-739 exact matches, 737 example, 740 sequence numbers, 739 verifying, 740-741 routing protocols, 807 administrative distance, 423 advanced distance vector, 146 believability, 422-423 characteristics, 99 classful, 100, 104-105 automatic network-boundary summarization, 100 route, 32 routing tables, 103 summarizing routes in discontiguous networks, 102 classless automatic network-boundary summarization, 107 concepts, 106

forwarding, 125 migrating to, 122-134 subnetting requirements, 107 distance-vector, 221 IP holddown, 119 migrating to multiple, 411 IPv6, 59 BGP4+, 61 OSPFv3.60 RIPing. 60 RIPinIntegrated IS-ISv6, 60 migrating to new, 417-423 next-hop router information, 159 redistribution configuring, 426-434 example, 438 one-way, 425 route summarization, 32, 103 scalability compared to other protocols, 511 compared to other routing protocols, 512 transitioning between, 412 routing tables after redistribution, 440 BGP routers, 511 classful, 103 EIGRP, 157, 161-165, 201, 837 ODR routes, 99 **OSPF**, 283 totally stubby areas, 300 RTO (retransmit timeout), 150 RTP (Reliable Transport Protocol), 151

# S

scalability comparing, 511–512 EIGRP, 191 good network design, 9 optimizing classless routes, 125 OSPF AS, 222 scalable networks addressing example, 14 design considerations, 4 EIGRP, 180 flexibility, 11

geographic structured design, 5 hierarchical layers, 6 predictability, 10 implementing VLSM, 19 IPv6 address aggregation, 49 address configuration, 50 address format, 47 address types, 48 addressing, 47 benefits, 46 features, 46 packet format, 52-55 renumbering, 51 to IPv4 interoperability, 56 VLSMse. 22 SCTP (Stream Control Transmission Protocol), 54 SDUs. 815 secondary IP addresses, configuring, 416 seed metrics, 424 segments, 814 selecting best routes, 422, 457-458 BGP best paths, 616 routes EIGRP for AppleTalk, 705 EIGRP for IPX, 704 sending communities attribute to neighbors (BGP), 743 sequence numbers BGP prefix lists, 739 **EIGRP. 151** vs. serial numbers, 198 serial interfaces **EIGRP**, 176 unnumbered, 694-695 serial numbers vs. sequence numbers, 198 server placement, 696 service password-encryption command, 774 service timestamps command, 774 services (OSI model), 808 sessions (TCP), 686 set community command, 742 additive keyword, 745 set default interface command, 467-469 set ip default next-hop command, 468 set ip next-hop command, 467 set ip precedence command, 469 set ip tos command, 469

setup command, 771 show access-lists command, 771 show appletalk globals command, 779 show appletalk interface command, 779 show appletalk route command, 779 show appletalk zone command, 779 show cdp entry command, 771 show cdp interface command, 99, 771, 784 show cdp neighbors command, 771, 784 show cdp neighbors detail command, 771, 784 show cdp traffic command, 771 show clns neighbors command, 389 show clns protocol command, 388 show clns route command, 387 show clock command, 771 show commands, 385 show configuration command, 773 show controller command, 771 show dialer command, 780-781 show flash command, 772 show frame-relay lmi command, 780 show frame-relay map command, 780 show frame-relay pvc command, 780 show frame-relay traffic command, 781 show history command, 772, 784 show hosts command, 776 show interface switchport command, 784 show interface vlan 1 command, 784 show interfaces command, 155, 772, 784 show ip access-list command, 776 show ip bgp command, 565 show ip bgp neighbors command, 753 example output, 567 output example, 566 show ip bgp summary command, 567 show ip command, 784 show ip eigrp neighbors command, 150, 192, 776 show ip eigrp topology command, 152, 192, 196, 776 show ip eigrp traffic command, 193, 776 show ip interface command, 776 show ip nat statistics command, 776 show ip nat translations command, 45, 776 show ip ospf database command, 713, 757 show ip ospf database external command, 337 show ip ospf interface command, 776 show ip ospf neighbor command, 238, 776 show ip ospf virtual-links command, 307 show ip policy command, 471, 475, 860

show ip prefix-list command, 740 show ip prefix-list detail command, 741 show ip protocols command, 193-195, 776 show ip route command, 93, 103, 173, 193, 284, 732,776 show ip route eigrp command, 193, 776 show ip route isis command, 396 show ipx access-list command, 778 show ipx interface command, 778 show ipx route command, 778 show ipx servers command, 778 show ipx traffic command, 778 show isdn active command, 781 show isdn status command, 781 show isis topology command, 386 show logging command, 474 show mac-address table security command, 784 show mac-address-table command, 784 show mac-address-table secure command, 784 show port security command, 784 show processes command, 772 show running-config command, 772-773, 784 show sessions command, 772 show spanning-tree vlan command, 784 show spantree command, 784 show startup-config command, 772-773 show terminal command, 772 show trunk command, 784 show users command, 772 show version command, 772, 784 show versions command, 784 show vlan brief command, 784 show vlan command, 784 show vlan-membership command, 784 show vtp command, 784 show vtp domain command, 785 show vtp status command, 785 shutdown command, 775, 786 SIA (stuck in active) mode, 840 SIA (stuck-in-active) routes, 182 single-area OSPF, configuring, 712-713 SNAP (Subnetwork Access Protocol), 99 snmp-server command, 786 SPF (shortest path first) calculations, 219 SPF algorithm, 415 split horizon EIGRP, 154 route reflectors, 747. See also route reflectors clients, 748

cluster IDs, 748 cluster lists, 748 clusters, 748 compatibility with peer groups, 752 configuring, 752 design, 749-750 example, 753 faulty design, 751 migrating to, 750-751 restrictions, 752 rule, 537 verifying, 753 split horizon (BGP), 746 SRTT (smooth round trip timer), 150 standard IP access lists, 44, 466, 674 configuring, 678 example, 680-681 numbering, 674 processing, 676 wildcard masks, 676 star topology, 244 state, 42-43, 63, 450, 829 stateless autoconfiguration method, 50 static default routes, configuring, 94 static routes, 442, 514-515 administrative distance, 515 conf, 444 configuring, 442-444 ex, 516 floating, 115 static routing, 91-92 configuring, 93 configuring static default routes, 94 Stream Control Transmission Protocol (SCTP), 54 stub areas, 294-295 configuration, 296 NSSAs, 709-711 routing tables, 300 stubs configuring, 205 limiting EIGRP query range, 188-190 subinterfaces, 251 subnet addresses (WAN links), 24 subnet masks, 16, 669 calculating, 670-672 prefixes, 18, 672-673 subnet zero, 17 subnets, redistributing, 431

subnets keyword (redistribute command), 756 subnetting, 16-17 classless routing protocols, 107 extending IP addresses, 17 job aids, 663 Subnetwork Access Protocol (SNAP), 99 summarization (route), 27, 103 BGP route summarization, 608-610 calculation example, 30 CIDR. 32. 34 EIGRP, 145, 170-171 configuration exercise, 205 configuring, 172-173 implementation, 31 in IP routing protocols, 32 limiting EIGRP query range, 186 multiple Class C addresses, 33 network boundary, 607 operation in Cisco routers, 31 OSPF, 286-287 commands, 288-289 creating default routes, 290-292 overview. 27-28 vs. CIDR. 34 VSLMs, 20, 30 summarized networks, 15 summary addresses, 611-613 summary numbers, 12 summary-address command, 173, 289 supernetting, 27 suppressing ACKs, 180 switchport access command, 786-787 switchport mode command, 786-787 synchronization, disabling, 556 synchronization rule (BGP), 541-542, 573, 597

#### Т

tables (BGP), 522, 862 TCP (Transmission Control Protocol), 517 TCP load distribution, 37 TCP port names, 686–687 TCP sessions, 686 TCP/IP applications, 813 telnet command, 772 term ip netmask-format command, 776 terminal editing command, 772 terminal history size command, 772 terminal monitor command, 772 terminology **EIGRP**, 146 NAT, 36 that, 418 the wire, 17 third-party next hops, 530 tiered network model, 181, 192 timers basic command, 99 TLVs (type, length, and value), 717–718 to, 618 topologies frame relay, 244 IS-IS in CLNS environments, 376 broadcast networks, 376-377 point-to-point networks, 378 NBMA. 245 route reflector design, 751 topology tables (EIGRP), 146, 152 totally stubby areas, 297 configuration, 298 routing tables, 300 traceroute command, 464, 471, 772 traffic controlling routing update traffic, 441 default routes, 443–444 distribute lists, 445-449 route maps, 450-454 static routes, 442 EIGRP load balancing, 173-174 restricting (passive-interface command), 437 traffic-share command, 175, 778 trailers, 809, 813 transport layer (OSI model), 811 troubleshooting avoiding route feedback with route maps, 454 BGP active state, 571 debug ip bgp updates command output, 568 idle states, 570 neighbor states, 569 CLNS, 385 IS-IS, 396-397 trunk command, 786-787 TTL (time-to-live), 552 tuning IS-IS, 394

redistribution (configuration exercise), 482–484, 496–498 tunnels 6to4 tunneling, 58–59 manually configured, 58 type 1 LSAs, 279 type 2 LSAs, 280 type 3 LSAs, 281 type 4 LSAs, 281 type 5 LSAs, 282 type 7 LSAs, 709–710 type codes BGP attributes, 527 type, length, and value. *See* TLV, 717

### U

UDP (User Datagram Protocol), 110 UDP port names, 688 undebug command, 772 unicast addresses, 48 helper addresses, 695-700 configuring, 697-698 server placement, 696 unnumbered interfaces, 694-695 update messages (BGP), 524-526 update policies, 547 update reliability (IP routing protocols), 117 updates (EIGRP), 148, 836 upper layers (OSI model), 806 (EIGRP), 150 User Datagram Protocol (UDP), 110 username command, 782 utilities, confreg, 764

#### V

variable-length subnet masking (VLSMs), 98 variable-length subnet masking. *See* VLSMs variance command, 174, 778 variance 2 command, 175 variance 4 command, 175 verifying access list configuration, 693

BGP operation, 564 show ip bgp command output, 564, 566 show ip bgp neighbors command output, 566 show ip bgp summary command output, 567 EIGRP connectivity, 197-198 EIGRP operation, 192-193 IS-IS configuration, 396-397 OSPF operations, 236, 238 OSPF routing process at edge and internal routers, 332 OSPF virtual link operation, 307 PBR, 471 policy based routing, 471, 860 prefix lists, 740 redistribution operation, 464 route reflectors, 753 viewing route maps, 471, 860 virtual circuit management, 812 virtual links **OSPF**, 303 configuration exercise, 319, 321 configuration exercises, 345-349 configuring, 304-307 verifying operation, 307 vlan command, 786 vlan database command, 786 vlan-membership command, 786-787 VLSMs (variable-length subnet masks), 3, 98 calculators, 22-26 conserving IP addresses, 20 implementing in scalable networks, 19 oute summarization, 20 summarizing addresses in a VLSM-designed network, 30 vty, denying access, 691

# W–Z

WAN commands, 780-782 WAN configuration commands, 781-782 WAN links, configuring, 175-176, 180 WAN protocols, 807 WANs adjacencies, 382 Cisco IOS EXEC commands, 780 subnet addresses for WAN links, 24 weight attribute, configuring, 626 weight attribute (BGP), 535-536 weighted fair queuing (WFQ), 469 weighted random early detection (WRED), 469 weights (multihomed routes), modifying, 636 well-known attributes (BGP), 526 well-known mandatory attributes AS-path, 528 next-hop, 529-531 origin, 532 WFQ (weighted fair queuing), 469 wildcard masks, 676 examples, 677 implicit, 679 WRED (weighted random early detection), 469 write erase command, 773 write memory command, 773 write network command, 773 write terminal command, 773